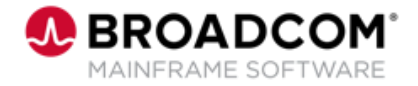

# **IDMS™: Introduction to ADS/Online 100**

EDUCATION COURSE DESCRIPTION

#### **SUPPORTED PRODUCT RELEASE(S)**

IDMS™ Version/ 19.0

#### **COURSE TYPE, LENGTH, & CODE**

- Web-Based Training (WBT)
- 30 Minutes
- 06IDM10070

### **Course Overview**

Application Development System (ADS) is a tool that is used to expedite the writing and testing of modular applications. With ADS, you can develop online and batch applications.

Activities such as flow-of-control processing, data storage definition, data verification, editing, and error handling are specified through a series of screens instead of conventional detailed code.

This course provides an Introduction to ADS/Online.

## **In This Course, You Will Learn How To:**

- Describe the role of the IDMS Integrated Data Dictionary (IDD)
- **EXECUTE:** List the components of the IDMS online environment
- **Explain how ADS application components are 'Checked out' and the types of**

check-outs that are supported